# Package 'pencopulaCond'

May 31, 2017

Type Package Title Estimating Non-Simplified Vine Copulas Using Penalized Splines Version 0.2 Date 2017-05-31 **Depends**  $R$  ( $>= 3.1.1$ ), lattice, fda, latticeExtra, pacotest Suggests MASS Imports quadprog, doParallel, foreach, TSP, igraph Author Christian Schellhase <cschellhase@wiwi.uni-bielefeld.de> Maintainer Christian Schellhase <cschellhase@wiwi.uni-bielefeld.de> Description Estimating Non-Simplified Vine Copulas Using Penalized Splines. License GPL  $(>= 2)$ LazyLoad yes NeedsCompilation no Repository CRAN Date/Publication 2017-05-31 19:29:36 UTC

## R topics documented:

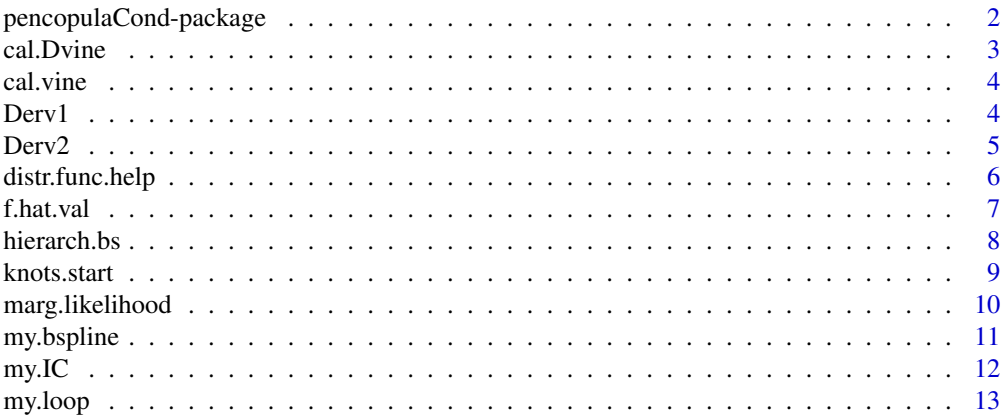

<span id="page-1-0"></span>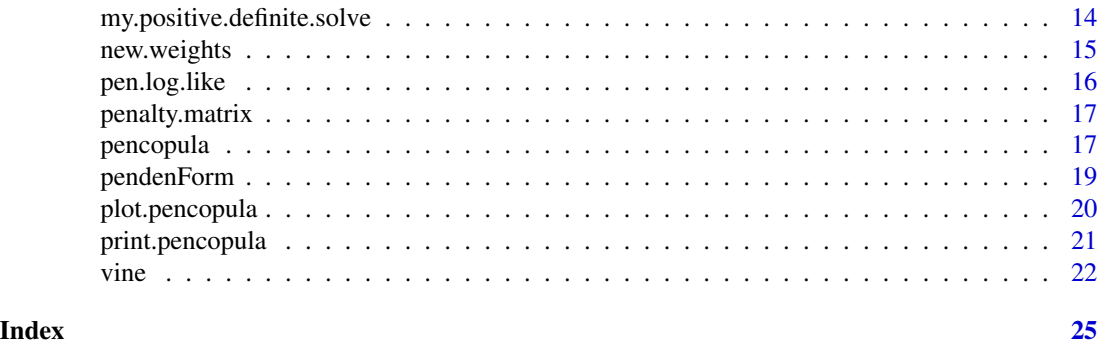

pencopulaCond-package *Estimating Non-Simplified Vine Copulas Using Penalized Splines*

### Description

Estimating Non-Simplified Vine Copulas Using Penalized Splines

### Details

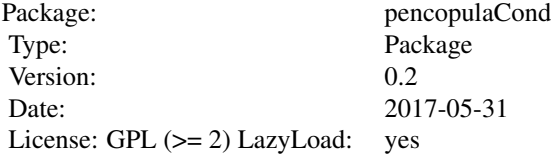

### Author(s)

Christian Schellhase <cschellhase@wiwi.uni-bielefeld.de>

### References

Estimating Non-Simplified Vine Copulas Using Penalized Splines, Schellhase, C. and Spanhel, F. (2017), Statistics and Computing.

### Examples

```
#Simulating from a three-dimensional frank copula with
#kendell's tau equal to 0.25, sample size N.set=100.
#Please enlarge N.set for further studies.
#require(copula)
#N.set<-100
#cop <- archmCopula(family = "frank", dim = 3, param =2.39)
#parMarg<-list(list(min=0,max=1),list(min=0,max=1),list(min=0,max=1))
```
### <span id="page-2-0"></span>cal. Dvine 3

```
#distr.cop <- mvdc(cop, margins=rep("unif",3), paramMargins = parMarg,marginsIdentical=TRUE)
#c.X <- rMvdc(mvdc=distr.cop, n=N.set)
#Y <- punif(c.X)
#vine.copula<-vine(Y,d=2,d2=2,D=4,D3=4,q=1,m=2,cores=1,lambda=c(10000,100))
```
cal.Dvine *Estimating Non-Simplified Vine Copulas Using Penalized Splines*

### Description

Calculating the density of the estimated Dvine at the point(s) val.

### Usage

cal.Dvine(obj,val)

### Arguments

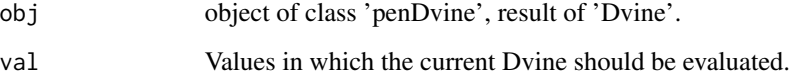

### Details

The current Dvine is evaluated in val and the corresponding density values are returned.

### Value

The returing values are the density of the current Dvine at the point(s) 'val'.

### Author(s)

Christian Schellhase <cschellhase@wiwi.uni-bielefeld.de>

### References

<span id="page-3-0"></span>

Calculating the density of the estimated regular vine at the point(s) val.

### Usage

cal.vine(obj,val,cores)

### Arguments

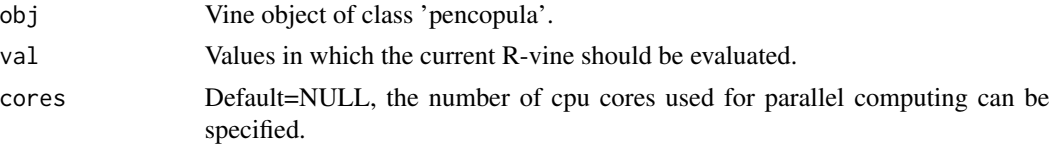

### Details

The current R-vine is evaluated in val and the corresponding density values are returned.

#### Value

The returing values are the density of the current R-vine at the point(s) 'val'.

### Author(s)

Christian Schellhase <cschellhase@wiwi.uni-bielefeld.de>

### References

Estimating Non-Simplified Vine Copulas Using Penalized Splines, Schellhase, C. and Spanhel, F. (2017), Statistics and Computing.

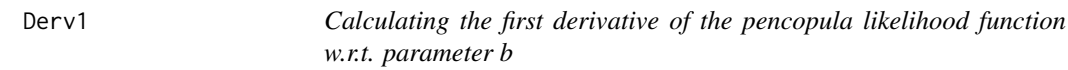

### Description

Calculating the first derivative of the pencopula likelihood function w.r.t. parameter b.

### Usage

Derv1(penden.env,temp.lam=FALSE,temp.ck=FALSE)

### <span id="page-4-0"></span> $Derv2$  5

### Arguments

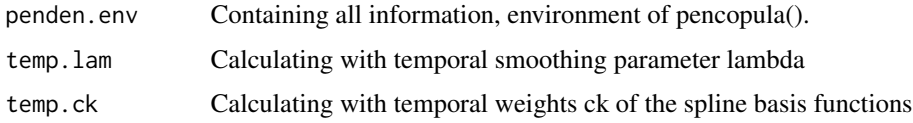

### Value

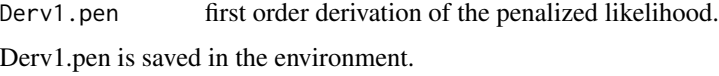

### Author(s)

Christian Schellhase <cschellhase@wiwi.uni-bielefeld.de>

### References

Flexible Copula Density Estimation with Penalized Hierarchical B-Splines, Kauermann G., Schellhase C. and Ruppert, D. (2013), Scandinavian Journal of Statistics 40(4), 685-705.

Estimating Non-Simplified Vine Copulas Using Penalized Splines, Schellhase, C. and Spanhel, F. (2017), Statistics and Computing.

Derv2 *Calculating the second order derivative with and without penalty.*

### Description

Calculating the second order derivative with and without penalty.

### Usage

```
Derv2(penden.env, temp.lam = FALSE, temp.ck=FALSE, lam.fit=NULL)
```
### Arguments

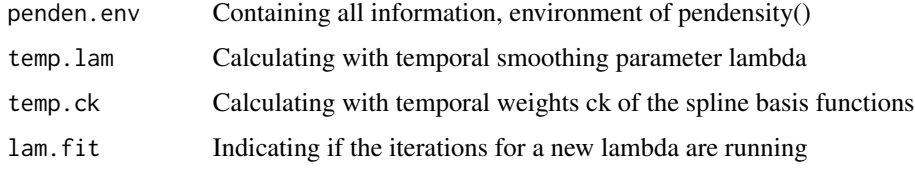

### Details

We approximate the second order derivative in this approach with the negative fisher information.

### <span id="page-5-0"></span>Value

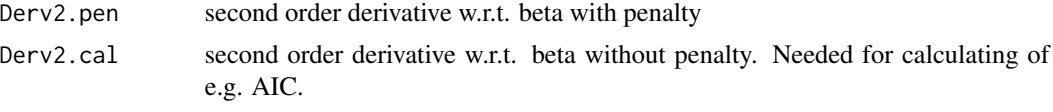

Derv2.cal and Derv2.pen are saved in the environment.

### Author(s)

Christian Schellhase <cschellhase@wiwi.uni-bielefeld.de>

### References

Flexible Copula Density Estimation with Penalized Hierarchical B-Splines, Kauermann G., Schellhase C. and Ruppert, D. (2013), Scandinavian Journal of Statistics 40(4), 685-705.

Estimating Non-Simplified Vine Copulas Using Penalized Splines, Schellhase, C. and Spanhel, F. (2017), Statistics and Computing.

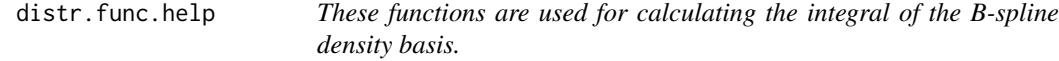

### Description

These functions cooperate with each other for calculating the integral of the B-spline density basis. functions. 'distr.func.help' is the main program, calling 'poly.part', calculating the integral of the Bspline density basis in sections between neighbouring knots. 'distr.func.help' calculates analytical functions of the integral. Therefore the function 'poly.part' is needed to construct these functions.

### Usage

distr.func.help(base,knots,penden.env,q,y,index) poly.part(i,j,knots,help.env,q, yi=NULL, poly=FALSE)

### Arguments

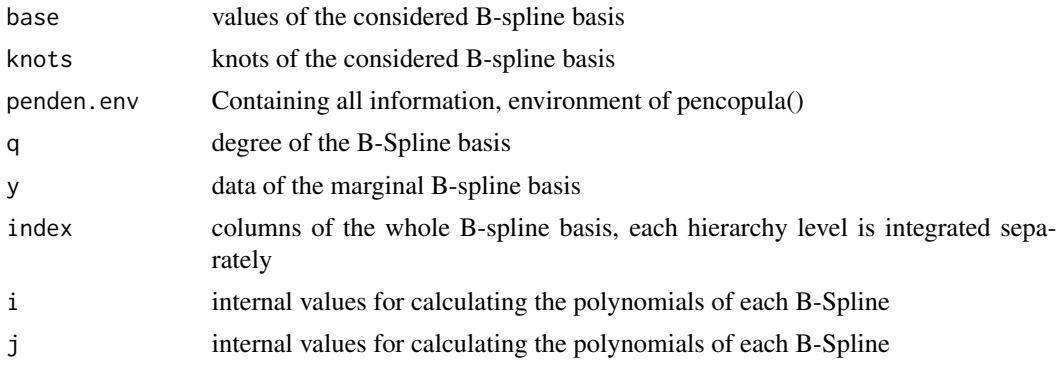

### <span id="page-6-0"></span>f.hat.val 7 and 7 and 7 and 7 and 7 and 7 and 7 and 7 and 7 and 7 and 7 and 7 and 7 and 7 and 7 and 7 and 7 and 7 and 7 and 7 and 7 and 7 and 7 and 7 and 7 and 7 and 7 and 7 and 7 and 7 and 7 and 7 and 7 and 7 and 7 and 7

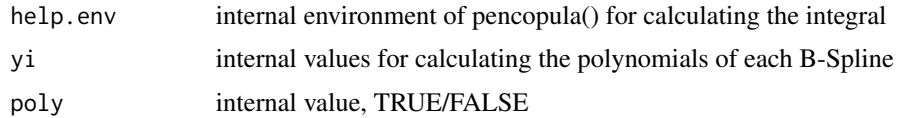

### Value

distr.func.help

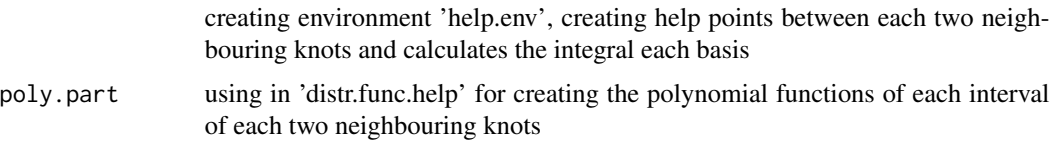

### Author(s)

Christian Schellhase <cschellhase@wiwi.uni-bielefeld.de>

### References

Estimating Non-Simplified Vine Copulas Using Penalized Splines, Schellhase, C. and Spanhel, F. (2017), Statistics and Computing.

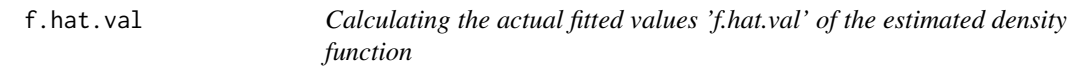

### Description

Calculating the actual fitted values of the response, depending on the actual parameter set b

### Usage

f.hat.val(penden.env,cal=FALSE,temp=FALSE)

### Arguments

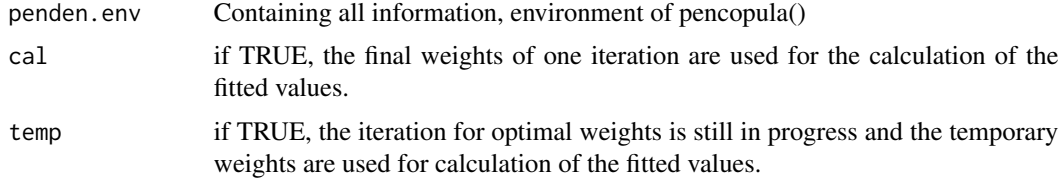

### Value

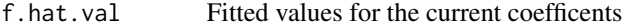

. f.hat.val is saved in the environment.

### <span id="page-7-0"></span>Author(s)

Christian Schellhase <cschellhase@wiwi.uni-bielefeld.de>

### References

Flexible Copula Density Estimation with Penalized Hierarchical B-Splines, Kauermann G., Schellhase C. and Ruppert, D. (2013), Scandinavian Journal of Statistics 40(4), 685-705.

Estimating Non-Simplified Vine Copulas Using Penalized Splines, Schellhase, C. and Spanhel, F. (2017), Statistics and Computing.

hierarch.bs *Construction of the hierarchical B-spline density basis.*

### Description

Construction of the hierarchical B-spline density basis.

### Usage

hierarch.bs(x, d, plot.bsp, typ, penden.env, int=FALSE)

### Arguments

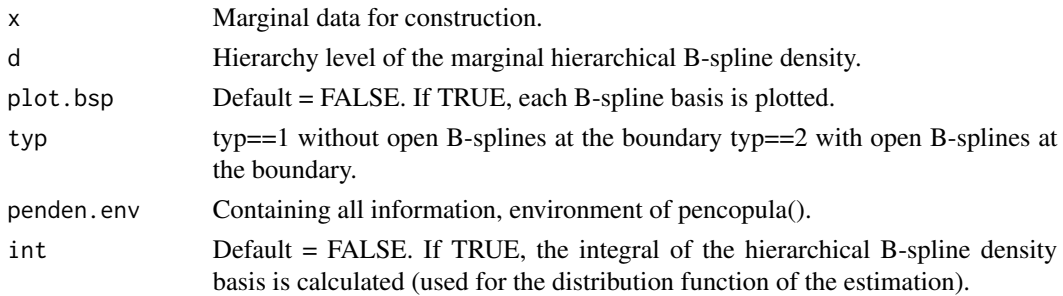

### Details

First, the marginal hierarchical B-spline density basis is constructed for each covariate 'B.tilde'.

After the construction of each marginal basis, the hierarchical B-spline density basis is built in the main program pencopula(), using an object 'Index.basis.D' (saved in the environment). 'Index.basis.D' notes which compenent of the marginal basis has to be selected. In the main program the object 'tilde.Psi.d.D' is constructed. D refers to the maximum hierachy level and 'd' is the hierarchy level of the marginal hierarchical B-spline.

### Value

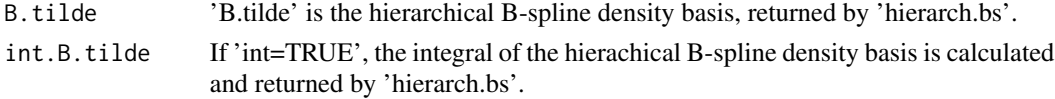

### <span id="page-8-0"></span>knots.start 9

### Author(s)

Christian Schellhase <cschellhase@wiwi.uni-bielefeld.de>

### References

Estimating Non-Simplified Vine Copulas Using Penalized Splines, Schellhase, C. and Spanhel, F. (2017), Statistics and Computing.

knots.start *Calculating the knots.*

### Description

Calculating the equidistant knots for the estimation. Moreover, transformation of the knots are possible.

### Usage

knots.start(penden.env) knots.transform $(d, alpha = 0, symmetric = TRUE)$ knots.order(penden.env)

### Arguments

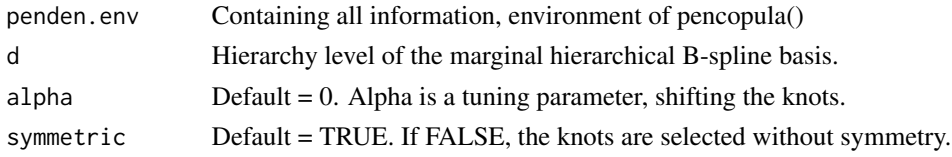

### Details

'Knots.order' sorts the knots in the order, in which they disappear in the hierarchical B-spline basis.

### Value

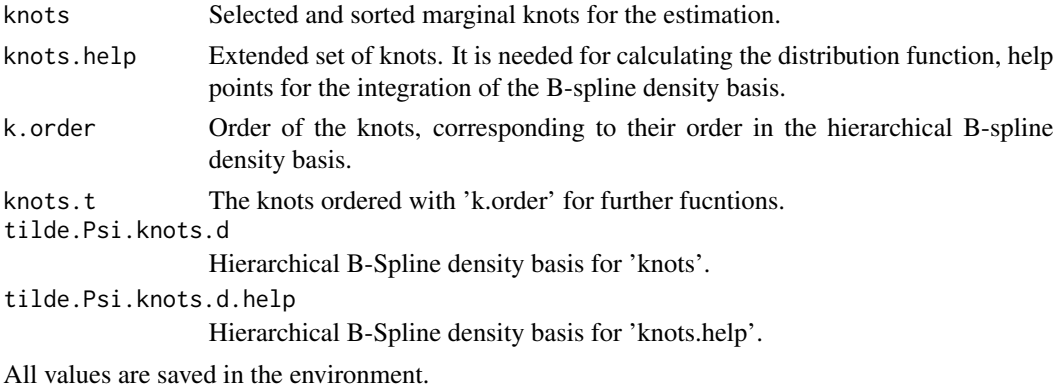

### <span id="page-9-0"></span>Author(s)

Christian Schellhase <cschellhase@wiwi.uni-bielefeld.de>

### References

Flexible Copula Density Estimation with Penalized Hierarchical B-Splines, Kauermann G., Schellhase C. and Ruppert, D. (2013), Scandinavian Journal of Statistics 40(4), 685-705.

Estimating Non-Simplified Vine Copulas Using Penalized Splines, Schellhase, C. and Spanhel, F. (2017), Statistics and Computing.

marg.likelihood *Calculating the marginal likelihood*

### Description

Calculating the marginal likelihood of paircopula().

### Usage

marg.likelihood(penden.env,pen.likelihood,temp=FALSE)

### Arguments

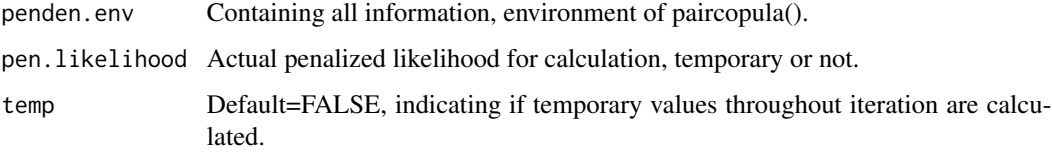

### Value

marg.log.like Marginal log-likelihood, saved in the environment

### Author(s)

Christian Schellhase <cschellhase@wiwi.uni-bielefeld.de>

### References

<span id="page-10-0"></span>

'my.bspline' Integrates the normal B-Spline basis to a B-spline density basis. The dimension of the basis depends on the input of number of knots 'k' and of the order of the B-spline basis 'q'. 'int.my.bspline' is a function for transformation of open B-spline basis at the boundary to become a B-spline basis density.

### Usage

```
my.bspline(h, q, knots, y, K, plot.bsp, typ)
int.my.bspline(help.env)
```
### Arguments

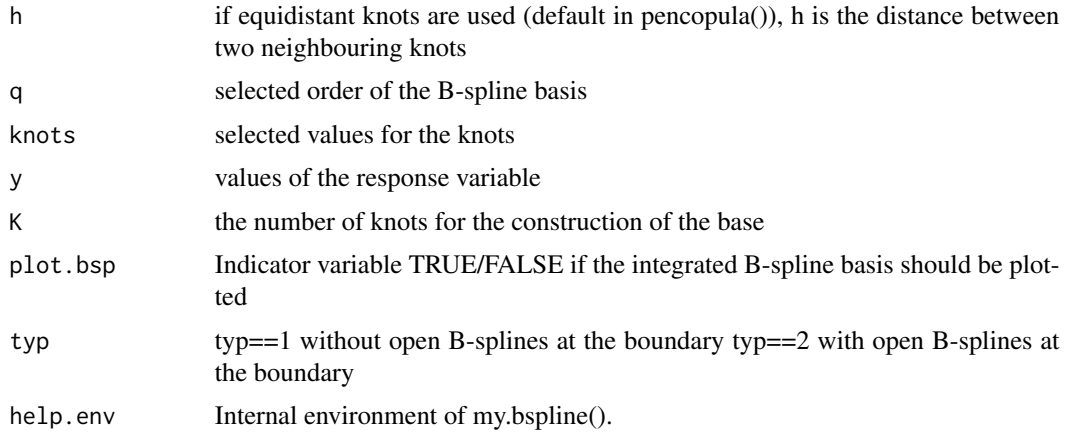

### Details

Firstly, the function constructs the B-spline basis to the given number of knots 'K' and the given locations of the knots.

### Value

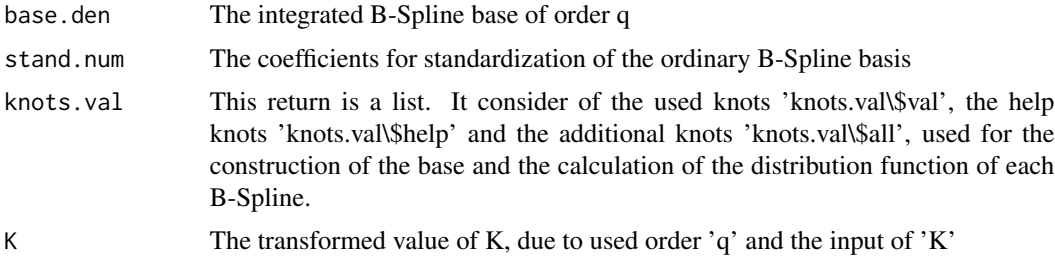

### <span id="page-11-0"></span>Author(s)

Christian Schellhase <cschellhase@wiwi.uni-bielefeld.de>

### References

Flexible Copula Density Estimation with Penalized Hierarchical B-Splines, Kauermann G., Schellhase C. and Ruppert, D. (2013), Scandinavian Journal of Statistics 40(4), 685-705.

Estimating Non-Simplified Vine Copulas Using Penalized Splines, Schellhase, C. and Spanhel, F. (2017), Statistics and Computing.

### my.IC *Calculating the AIC-value*

### Description

Calculating the AIC-value and cAIC-value of the copula density estimation.

### Usage

my.IC(penden.env,temp=FALSE)

### Arguments

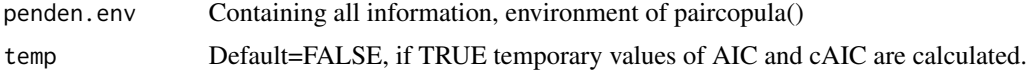

### Details

```
AIC is calculated as AIC(\lambda) = -2 * l(\mathbf{u}, \hat{\mathbf{b}}) + 2 * df(\lambda)cAIC is calculated as cAIC(\lambda) = -2 * l(\mathbf{u}, \hat{\mathbf{b}}) + 2 * df(\lambda) + \frac{2df(\lambda)(df(\lambda)+1)}{n-df(\lambda)-1}BIC is calculated as BIC(\lambda) = 2 * l(\mathbf{u}, \hat{\mathbf{b}}) + 2 * df(\lambda) * log(n)
```
### Value

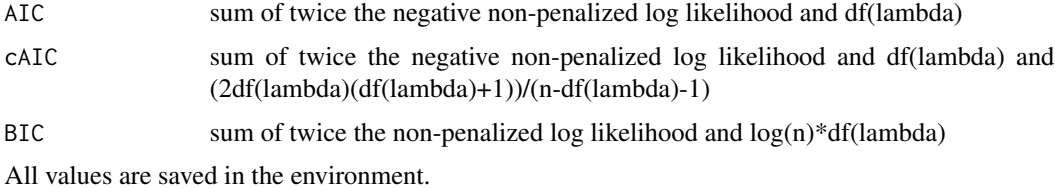

### Author(s)

Christian Schellhase <cschellhase@wiwi.uni-bielefeld.de>

### <span id="page-12-0"></span>my.loop 13

### References

Flexible Copula Density Estimation with Penalized Hierarchical B-Splines, Kauermann G., Schellhase C. and Ruppert, D. (2013), Scandinavian Journal of Statistics 40(4), 685-705.

Estimating Non-Simplified Vine Copulas Using Penalized Splines, Schellhase, C. and Spanhel, F. (2017), Statistics and Computing.

my.loop *Iterative loop for calculating the optimal coefficients 'b'.*

### **Description**

Calculating the optimal coefficients 'b' iteratively, using quadratic programing.

### Usage

my.loop(penden.env)

### Arguments

penden.env Containing all information, environment of pencopula()

### Details

'my.loop' optimates the log-likelihhod iteratively. Therefore, the routine checks the relative chance in the weights and stops the iteration, if the relative change of all weights 'b' is less than one percent. During the calculations of new weights 'b' in the routine 'new.weights', most of the values are called '.temp'. This add on unterlines the temporarily values. 'my.loop' checks the relative change in the weights. If the change is greater than one percent, the the real values are overwritten with the '.temp' values.

### Value

liste The results of each iteration are written in a matrix called 'liste', saved in the environment. 'liste' contains the penalized log-likelihood, the log-likelihood, 'lambda' and the weights 'b'.

### Author(s)

Christian Schellhase <cschellhase@wiwi.uni-bielefeld.de>

### References

<span id="page-13-0"></span>my.positive.definite.solve

*my.positive.definite.solve*

### Description

Reverses a quadratic positive definite matrix.

### Usage

```
my.positive.definite.solve(A, eps = 1e-15)
```
### Arguments

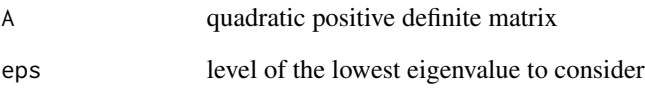

### Details

The program makes an eigenvalue decomposition of the positive definite matrix A and searches all eigenvalues greater than eps. The value of return is the inverse matrix of A, constructed with the matrix product of the corresponding eigenvalues and eigenvectors.

### Value

The return is the inverse matrix of A.

### Author(s)

Christian Schellhase <cschellhase@wiwi.uni-bielefeld.de>

### References

<span id="page-14-0"></span>

Calculating new weights b using quadratic programing.

#### Usage

new.weights(penden.env,start=FALSE)

### Arguments

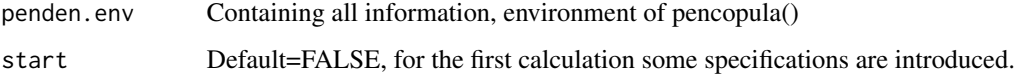

### Details

If the quadratic program does not find a new feasible solution, the whole program terminates. For solving the quadratic program, we use the function 'solve.QP' from the R-package 'quadprog'.

### Value

```
ck.val.temp Calculated new values for the weights 'b'. The add on 'temp' means, that
                  there is a check in the next step if the weights 'b' have been converted or
                  not. If converted, the new values 'ck.val.temp' are unnoted. If not converted,
                  'ck.val.temp' become the ordinary 'ck.val' for the next iteration. This check is
                  done in my.loop.
```
'ck.val.temp' is saved in the environment.

### Author(s)

Christian Schellhase <cschellhase@wiwi.uni-bielefeld.de>

### References

Flexible Copula Density Estimation with Penalized Hierarchical B-Splines, Kauermann G., Schellhase C. and Ruppert, D. (2013), Scandinavian Journal of Statistics 40(4), 685-705.

<span id="page-15-0"></span>

Calculating the considered log likelihood.

### Usage

pen.log.like(penden.env,cal=FALSE,temp.lam=FALSE,temp.ck=FALSE)

### Arguments

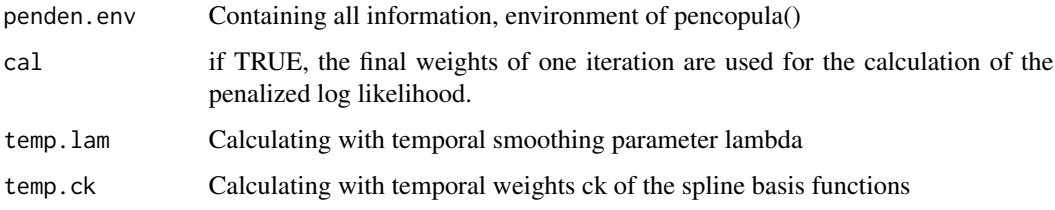

### Details

The calculation depends on the estimated weights b, the penalized hierarchical B-splines Phi and the penalty paramters lambda.

### Value

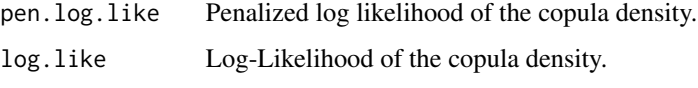

The values are saved in the environment.

### Author(s)

Christian Schellhase <cschellhase@wiwi.uni-bielefeld.de>

### References

Flexible Copula Density Estimation with Penalized Hierarchical B-Splines, Kauermann G., Schellhase C. and Ruppert, D. (2013), Scandinavian Journal of Statistics 40(4), 685-705.

<span id="page-16-0"></span>

Calculating the penalty matrix P depends on the number of covariates 'p', the order of differences to be penalized 'pen.order', the number of observations 'n' and the penalty parameters 'lambda".

### Usage

```
penalty.matrix(penden.env, temp = FALSE)
```
### Arguments

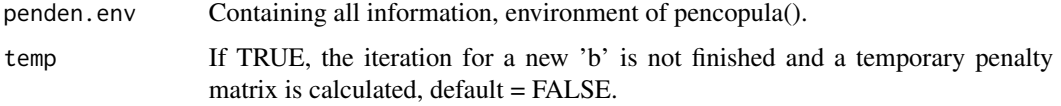

### Value

DDD.sum Penalty matrix P

Matrix is saved in the environment.

### Author(s)

Christian Schellhase <cschellhase@wiwi.uni-bielefeld.de>

### References

Flexible Copula Density Estimation with Penalized Hierarchical B-Splines, Kauermann G., Schellhase C. and Ruppert, D. (2013), Scandinavian Journal of Statistics 40(4), 685-705.

Estimating Non-Simplified Vine Copulas Using Penalized Splines, Schellhase, C. and Spanhel, F. (2017), Statistics and Computing.

pencopula *Calculating penalized (conditional) copula density with penalized hierarchical B-splines*

### Description

Calculating penalized (conditional) copula density with penalized hierarchical B-splines

### Usage

```
pencopula(data,d=3,D=d,q=1,base="B-spline",max.iter=20,test.ind=FALSE,
        lambda=c(100,100),pen.order=2,data.frame=parent.frame(),cond=FALSE,
        fix.lambda=FALSE,id=NULL)
```
### Arguments

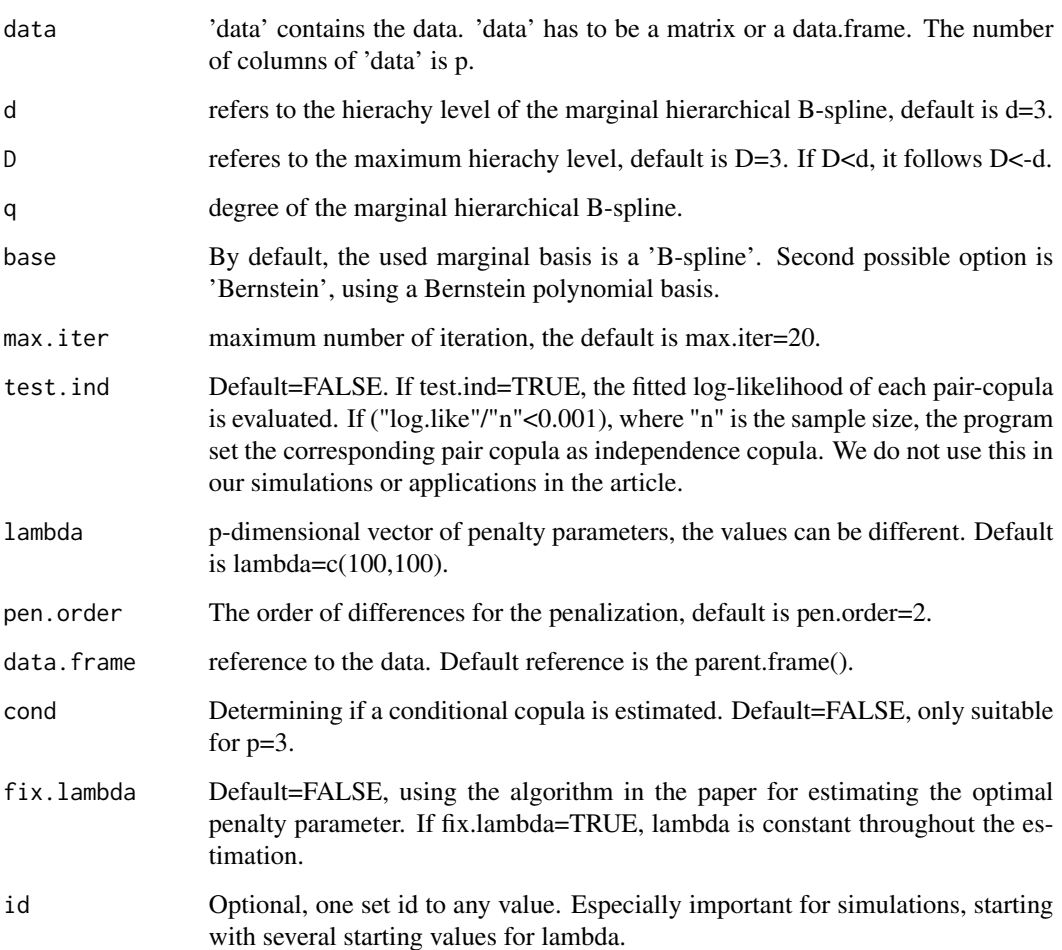

### Value

Returning an object of class pencopula. The class pencopula consists of the environment 'penden.env', which includes all calculated values of the estimation approach. For a fast overview of the main results, one can use the function 'print.pencopula()'.

### Author(s)

Christian Schellhase <cschellhase@wiwi.uni-bielefeld.de>

### <span id="page-18-0"></span>pendenForm 19

### References

Flexible Copula Density Estimation with Penalized Hierarchical B-Splines, Kauermann G., Schellhase C. and Ruppert, D. (2013), Scandinavian Journal of Statistics 40(4), 685-705.

Estimating Non-Simplified Vine Copulas Using Penalized Splines, Schellhase, C. and Spanhel, F. (2017), Statistics and Computing.

pendenForm *Formula interpretation and data transfer*

### Description

Function 'pendenForm' interprets the input 'form' of the function pencopula(),transfers the data back to the main program.

### Usage

```
pendenForm(penden.env)
```
### Arguments

penden.env environment used in pendensity()

### Value

Returning the values 'Y', the number of values 'n' and covariates 'p'.

### Author(s)

Christian Schellhase <cschellhase@wiwi.uni-bielefeld.de>

### References

<span id="page-19-0"></span>

The function plots the estimated copula density or the copula distrubtion for a paircopula, using the R-package 'lattice'.

### Usage

```
## S3 method for class 'pencopula'
plot(x, val = NULL, marg = TRUE, plot = TRUE, int = FALSE,main.txt = NULL, sub.txt = NULL, contour = FALSE, cond = NULL, cuts =
20, cex = 1, cex.axes = 1, cex.contour=1, xlab = NULL, ylab = NULL,
zlab=NULL, zlim=NULL, biv.margin=NULL, show.observ=FALSE, cond.cop=FALSE,
cond.par,margin.normal=FALSE,...)
```
### Arguments

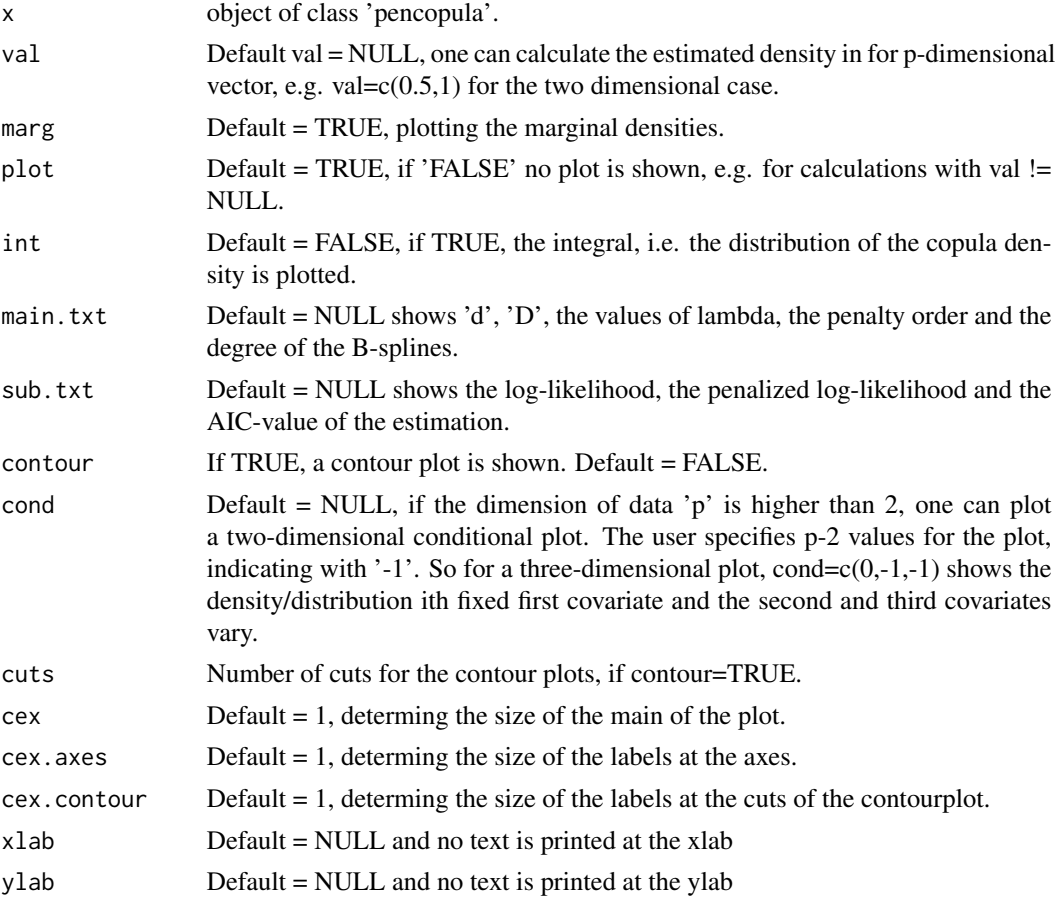

<span id="page-20-0"></span>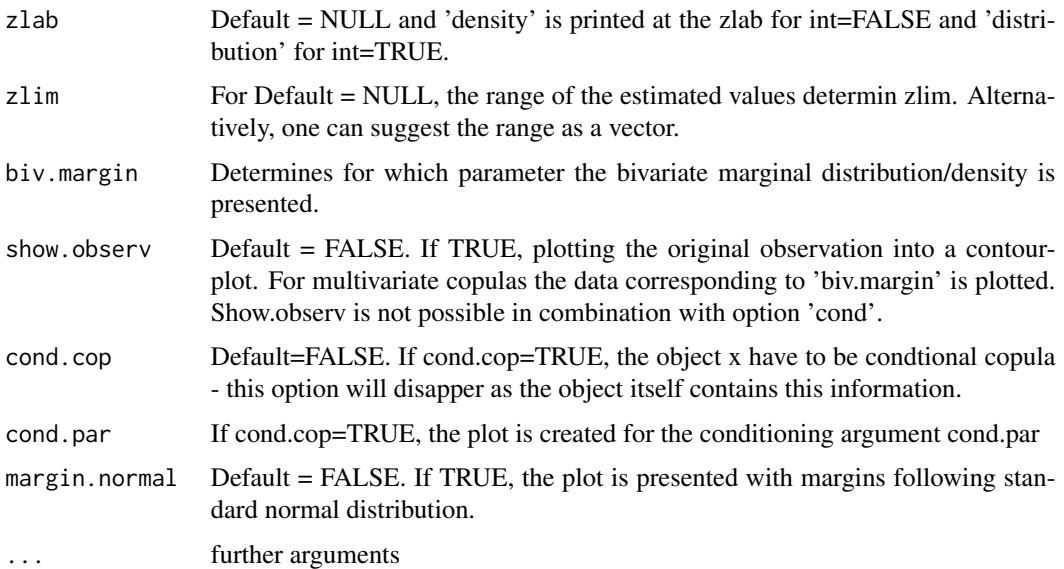

### Details

For the two dimensional plots, a equidistant grid of 51 values between 0 and 1 is constructed. The plot consists of the density or distribution values in this grid points. For plots of high dimensional data (p>2), one has to fix p-2 covariates (see 'cond').

### Value

If 'val' is not NULL, the function returns a matrix with the calculated density or distribution values for the set 'val'.

### Author(s)

Christian Schellhase <cschellhase@wiwi.uni-bielefeld.de>

### References

Estimating Non-Simplified Vine Copulas Using Penalized Splines, Schellhase, C. and Spanhel, F. (2017), Statistics and Computing.

print.pencopula *Printing the main results of the penalized copula density estimation*

### Description

Printing the call of the estimation, the used basis, lambda and the corresponding values of AIC and BIC. Need an object of class pencopula.

### <span id="page-21-0"></span>Usage

```
## S3 method for class 'pencopula'
print(x, \ldots)
```
### Arguments

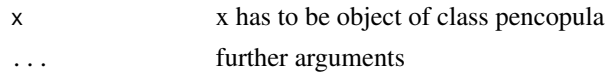

### Author(s)

Christian Schellhase <cschellhase@wiwi.uni-bielefeld.de>

### References

Estimating Non-Simplified Vine Copulas Using Penalized Splines, Schellhase, C. and Spanhel, F. (2017), Statistics and Computing.

vine *"Estimating Non-Simplified Vine Copulas Using Penalized Splines"*

### Description

Estimating Non-Simplified Vine Copulas Using Penalized Splines

### Usage

```
vine(data,d=2,d2=2,D=4,D3=6,lambda=c(100,50),type="Rvine",order.Dvine=FALSE,m=2,
cores=NULL,q=1,mod.cond=TRUE,max.iter=51,fix.lambda=FALSE,RVM=NULL,cal.cond=FALSE,
id=NULL,test.ind=FALSE,test.cond=2,lambda.search=FALSE,lam1.vec=NULL,lam2.vec=NULL)
```
### Arguments

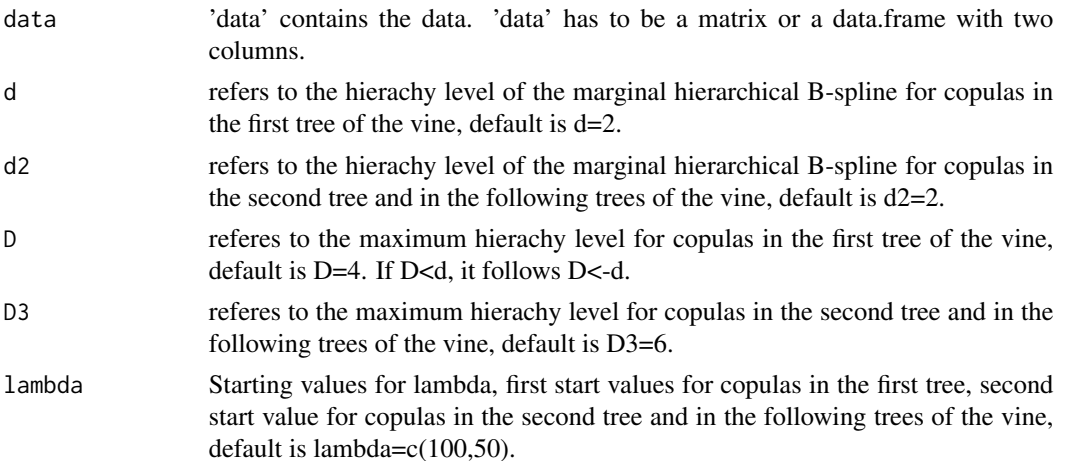

vine 23

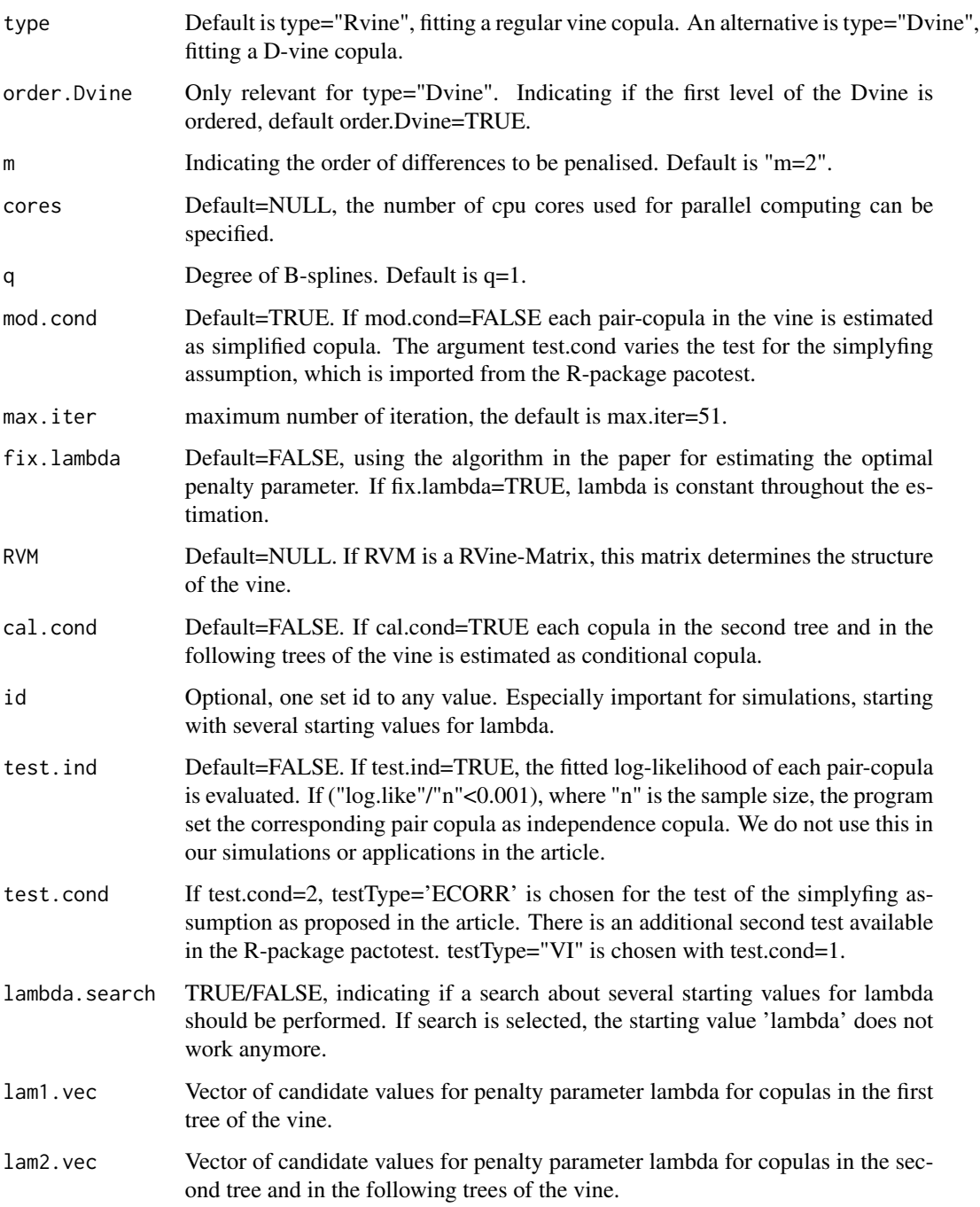

### Details

The calculation of the vine is done stepwise. The specifications in 'vine' are done for every paircopula in the vine with the identical specification. There is no option to change parameters for some pair-copulas.

### Value

Returning a list containing

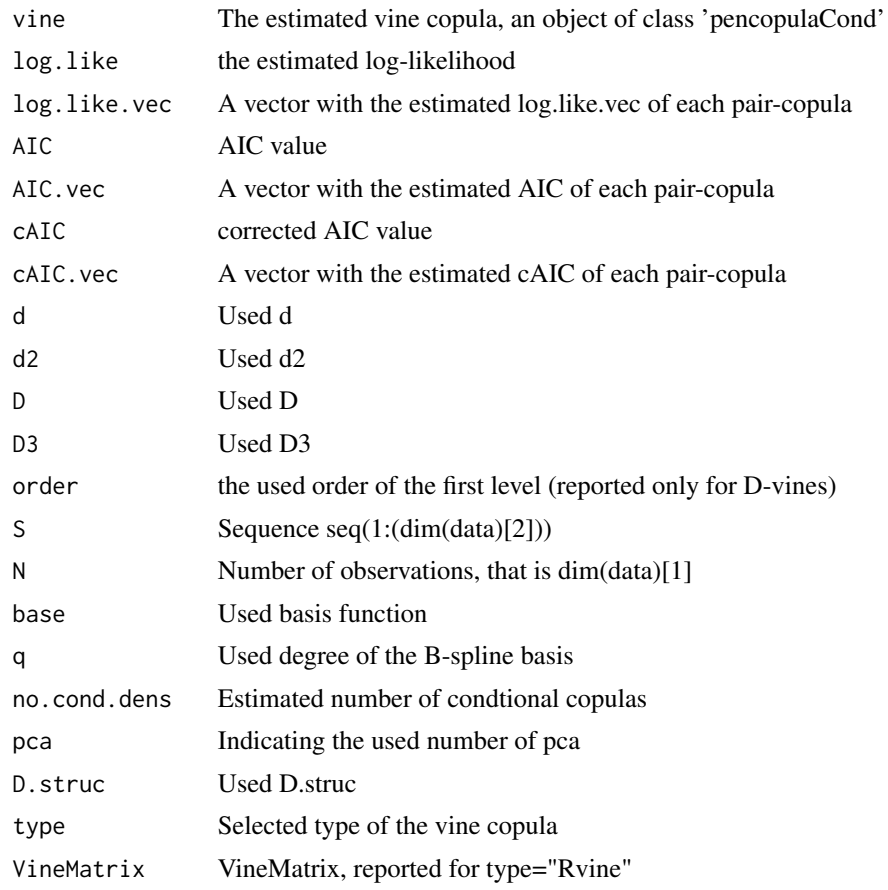

### Author(s)

Christian Schellhase <cschellhase@wiwi.uni-bielefeld.de>

### References

Flexible Copula Density Estimation with Penalized Hierarchical B-Splines, Kauermann G., Schellhase C. and Ruppert, D. (2013), Scandinavian Journal of Statistics 40(4), 685-705.

# <span id="page-24-0"></span>Index

∗Topic IO pendenForm, [19](#page-18-0) ∗Topic algebra my.positive.definite.solve, [14](#page-13-0) ∗Topic math Derv1, [4](#page-3-0) Derv2, [5](#page-4-0) distr.func.help, [6](#page-5-0) my.bspline, [11](#page-10-0) my.IC, [12](#page-11-0) my.loop, [13](#page-12-0) ∗Topic nonparametric f.hat.val, [7](#page-6-0) hierarch.bs, [8](#page-7-0) marg.likelihood, [10](#page-9-0) pen.log.like, [16](#page-15-0) penalty.matrix, [17](#page-16-0) pencopula, [17](#page-16-0) pencopulaCond-package, [2](#page-1-0) ∗Topic plot plot.pencopula, [20](#page-19-0) ∗Topic print print.pencopula, [21](#page-20-0) cal.Dvine, [3](#page-2-0) cal.vine, [4](#page-3-0) Derv1, [4](#page-3-0) Derv2, [5](#page-4-0) distr.func.help, [6](#page-5-0) f.hat.val, [7](#page-6-0) hierarch.bs, [8](#page-7-0) int.my.bspline *(*my.bspline*)*, [11](#page-10-0) knots.order *(*knots.start*)*, [9](#page-8-0) knots.start, [9](#page-8-0) knots.transform *(*knots.start*)*, [9](#page-8-0)

marg.likelihood, [10](#page-9-0) my.bspline, [11](#page-10-0) my.IC, [12](#page-11-0) my.loop, [13](#page-12-0) my.positive.definite.solve, [14](#page-13-0) new.weights, [15](#page-14-0) pen.log.like, [16](#page-15-0) penalty.matrix, [17](#page-16-0) pencopula, [17](#page-16-0) pencopulaCond-package, [2](#page-1-0) pendenForm, [19](#page-18-0) plot.pencopula, [20](#page-19-0) poly.part *(*distr.func.help*)*, [6](#page-5-0) print *(*print.pencopula*)*, [21](#page-20-0) print.pencopula, [21](#page-20-0)

vine, [22](#page-21-0)